# **FMD-01 Module to Control the Indoor Fan Speed**

The FMD-01 module is designed to set the speed of the DC motor of the indoor unit fan using either the trimmer resistor (trimmer potentiometer) or the PWM (Pulse Width Modulation) output of the SCMI-01 unit. The module is built on a printed circuit board with dimensions 50x35 mm and equipped with rubber supports and one hole for the fixing screw. **Disconnect the indoor unit from the power mains** and open the outer and inner side covers of the indoor unit. Disconnect the **DC-MOTOR 1** terminal, which connects the fan motor, from the control board of the indoor unit. Attach the module into the hole in the plate, to which the terminal board and control board of the indoor unit are attached, using the supplied 3,5x16mm screw. Insert the terminal with red and blue wires into the **DC-MOTOR 1** terminal on the control board and insert the fan motor terminal into the terminal on the FMD-01 module. **After powering the indoor unit you have to first open the louvers, which direct the airflow, into the required position using the remote control.**

If the indoor unit is connected to the power mains, indoor fan motor is supplied by the DC voltage of +300V, its speed is controlled by the DC control voltage of  $+(2.1 \pm 0.2 \text{ to } 5.4 \pm 0.5)$ V, and its electronics is supplied by the DC voltage of +15V. These voltages are connected to the **DC-MOTOR 1** terminal till after the indoor unit is started using the remote control. In order to need no remote control, which has no other use with this application, the FMD-01 module only use the voltage of +300V, which is permanently at the **DC-MOTOR 1** terminal after connecting the indoor unit to the power mains. The module converts this voltage into the voltage of +15V and control voltage of +(1.9 to 5.9)V to control the indoor fan speed. After opening the louvers of the indoor unit using the remote control, it is suggested to disconnect the terminal on the control board in order to disable the remote control receiver module and thus prevent undesirable operation of the indoor unit.

There are two versions of the FMD-01module. In the version with trimmer resistor (trimmer potentiometer), it is necessary to set the required speed using the trimmer resistor after connecting the module to the indoor unit (according to the previous text). You should be careful when doing so. Use the appropriate fine screwdriver and avoid using force to prevent the damage of the mechanical stops on the limit positions of the trimmer.

In the second version, the indoor fan speed is set remotely using the PWM output of the SCMI-01 control unit. In this case, you must connect this unit with the FMD-01 module via wiring, which connects the corresponding VE+ and VE- terminals on the SCMI-01 (terminals 11 and 12) unit and FMD-01 module. After that, the

indoor fan speed can be set by the SCMI-01 control unit as follows:

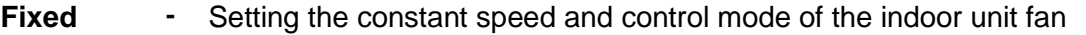

- **Auto 1 -** The fan speed is controlled according to the compressor speed in the 1:1 ratio
- **Auto 2 -** The fan speed is controlled according to the compressor speed in the preset ratio
- **Off -** The output to control the indoor unit fan speed is not used

A more detailed description of setting the indoor unit fan speed is described in the user's guide for the SCMI-01 unit, section 4.5 on page 16.

### **Modul FMD-01 pro řízení otáček motoru ventilátoru vnitřní jednotky**

Modul FMD-01 je určen k nastavení otáček stejnosměrného motoru ventilátoru vnitřní jednotky pomocí výstupu jednotky SCMI-01 s pulsně šířkovou modulací (PWM). Modul je realizován na desce plošných spojů o rozměrech 50x35 mm opatřené gumovými opěrnými body a jedním otvorem pro upevňovací šroub. Po otevření vnějšího a vnitřního bočního krytu vnitřní jednotky **odpojené od napájecí elektrické sítě** je třeba odpojit od řídící desky vnitřní jednotky konektor **DC-MOTOR 1** připojující motor ventilátoru. Do otvoru v plechu, ke kterému jsou připevněny svorkovnice a řídící deska vnitřní jednotky je třeba pomocí přiloženého šroubu 3,5x16mm připevnit modul, konektor s červeným a modrým vodičem zasunout do konektoru **DC-MOTOR 1** řídící desky a do konektoru na modulu FMD-01 připojit konektor motoru ventilátoru. **Po zapnutí napájení vnitřní jednotky je nutné nejdříve pomocí ovladače otevřít lamely pro směrování proudu vzduchu do požadované polohy**.

Motor ventilátoru vnitřní jednotky je po jejím připojení k elektrické síti napájen stejnosměrným napětím +300V, jeho otáčky jsou řízeny pomocí stejnosměrného řídícího napětí v +(2,1 ± 0,2 až 5,4 ± 0,5)V a pro napájení jeho elektroniky je do něj přivedeno i stejnosměrné napětí +15V. Tato napětí se na konektor **DC-MOTOR 1** připojí až po spuštění vnitřní jednotky pomocí dálkového ovladače. Aby nebylo třeba používat dálkový ovladač, který u této aplikace nemá jiné využití, používá modul FMD-01 ke své činnosti pouze napětí +300V, které je na konektoru **DC-MOTOR 1** vnitřní jednotky trvale po jejím připojení k elektrické síti. Z něj si vytváří napětí +15V a řídící napětí +(1,9 až 5,9)V pro ovládání otáček motoru ventilátoru vnitřní jednotky. Po otevření lamel vnitřní jednotky dálkovým ovladačem je vhodné rozpojením konektoru na řídící desce vyřadit přijímací modul dálkového ovladače z činnosti a tím zabránit nežádoucí manipulaci s vnitřní jednotkou.

Nastavení otáček ventilátoru vnitřní jednotky je realizováno dálkově pomocí PWM výstupu řídící jednotky SCMI-01. Tu je v tomto případě třeba propojit s modulem FMD-01 vedením, která propojí odpovídající svorky VE+ a VE- jednotky SCMI-01 (svorky 11 a 12) a modulu FMD-01. Otáčky ventilátoru vnitřní jednotkylze poté nastavit pomocí jednotky SCMI-01 následujícím způsobem

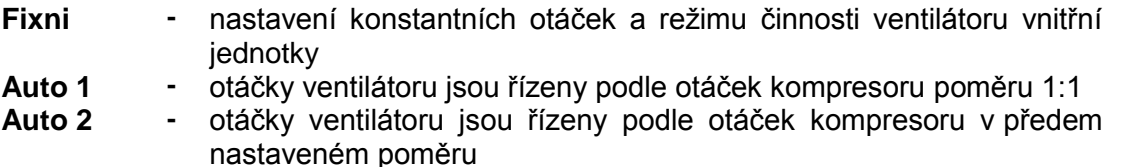

**Vypnuto -** výstup pro řízení otáček ventilátoru vnitřní jednotky se nepoužívá

Podrobnější popis nastavení otáček ventilátoru vnitřní jednotky je uvedeno v návodu k obsluze jednotky SCMI-01 v kapitole 4.5 na straně 15.

#### **Modul FMD-01 zur Steuerung der Motordrehzahl für das Gebläse der Inneneinheit**

Das Modul FMD-01 ist zum Einstellen der Drehzahl für den Gleichstrommotor des Gebläses der Inneneinheit über einen Widerstandstrimmer oder den PWM-Ausgang (Pulsweitenmodulation) der Steuereinheit SCMI-01 vorgesehen. Das Modul ist auf einer Platine der Größe 50x35 mm realisiert. Die Platine ist mit Stützpunkten aus Gummi und einem Loch für die Befestigungsschraube ausgerüstet. **Trennen Sie die Inneneinheit von der Versorgungsspannung.** Dann öffnen Sie die äußere und die innere Seitenabdeckung der Inneneinheit, und ziehen Sie den Anschlussstecker **DC-MOTOR 1** des Gebläsemotors von der Steuerplatine der Inneneinheit ab. Befestigen Sie das Modul am Blechträger für Klemmleiste und Steuerplatine der Inneneinheit mit der beigelegten Schraube 3,5x16mm über das Loch in der Platine. Schließen Sie den Stecker mit dem roten und blauen Leiter an die Buchse **DC-MOTOR 1** auf der Steuerplatine und den Stecker des Gebläsemotors an die Buchse auf dem Modul FMD-01 an. **Nach dem Einschalten der Versorgungsspannung für die Inneneinheit sind zuerst die Luftablenklamellen in die gewünschte Position mit der Fernbedienung zu bringen.**

Sobald die Inneneinheit am Elektronetz angeschlossen ist, liegt eine Gleichstromspannung von +300 V am Gebläsemotor an. Die Drehzahl des Gebläsemotors wird über eine Gleichstrom-Steuerspannung von 2,1 ± 0,2 bis 5,4 ± 0,5 V gesteuert, die Elektronik des Gebläsemotors wird mit einer Gleichstromspannung von +15 V gespeist. Diese Spannungen erscheinen am Stecker **DC-MOTOR 1** erst nach dem Einschalten der Inneneinheit mit der Fernbedienung. Um die Fernbedienung, die bei dieser Anwendung keine andere Nutzung findet, nicht benutzen zu müssen, nutzt das Modul FMD-01 zu seiner Tätigkeit nur die Spannung +300 V, die am Stecker **DC-MOTOR 1** der Inneneinheit nach deren Anschluss an das Elektronetz ständig anliegt. Aus dieser Spannung erzeugt das Modul die Spannung +15 V sowie die Steuerspannung 1,9 bis 5,9 V zur Steuerung der Motordrehzahl für das Gebläse der Inneneinheit. Sobald die Luftablenklamellen der Inneneinheit mit der Fernbedienung geöffnet werden, ist es sinnvoll, die Steckverbindung auf der Steuerplatine zu trennen, um das Empfangsmodul der Fernbedienung außer Betrieb zu setzen und dadurch eine unerwünschte Betätigung der Inneneinheit zu verhindern.

Das Modul FMD-01 ist in zwei Versionen vorhanden. Bei der Version mit Widerstandstrimmer ist die gewünschte Drehzahl nach dem Einbau des Moduls in der Inneneinheit (siehe Beschreibung oben) mit dem Widerstandstrimmer auf dem Modul einzustellen. Dabei muss mit einem entsprechend feinen Schraubendreher und ohne übermäßigen Kraftaufwand vorsichtig vorgegangen werden, um die mechanischen Anschläge in den Endpositionen des Widerstandstrimmers nicht zu zerstören.

Bei der anderen Version wird die Gebläsedrehzahl der Inneneinheit über den PWM-Ausgang der Steuereinheit SCMI-01 eingestellt. In diesem Fall ist die Steuereinheit SCMI-01 an das Modul FMD-01 anzuschließen. Dabei müssen die entsprechenden Klemmen VE+ und VE- von SCMI-01 (Klemmen 11 und 12) und FMD-01

gegenseitig verbunden werden. Die Gebläsedrehzahl der Inneneinheit kann dann über SCMI-01 wie folgt eingestellt werden:

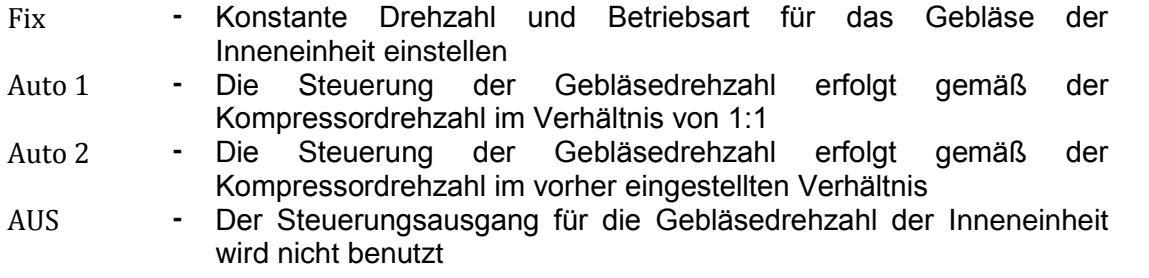

Die Einstellung der Gebläsedrehzahl für die Inneneinheit ist in der Gebrauchsanleitung der Steuereinheit SCMI-01, Kapitel 4.5, Seite 16 näher beschrieben.

#### **FMD-01 modul a beltéri egység ventilátor-motorának vezérléséhez**

A FMD-01 modul a beltéri egység ventilátora egyenáramú motorának beállítására szolgál a trimmer ellenállás, vagy pedig a SCMI-01 egység impulzusszélesség-moduláció (PWM) kimenetének segítségével. A modul egy 50x35 mm méretű nyomtatott áramkörhöz van kapcsolva, gumitámasztékokkal ellátva, egy nyílással a rögzítő csavar számára. A beltéri egységet **először le kell kapcsolni az áramkörről**, majd a belső és külső oldalburkok kinyitása után le kell választani a beltéri egység vezérlőlapjáról a **DC-MOTOR 1** konnektort, amely a ventilátor motorát csatlakoztatja. A lap nyílásába, amelyhez kapcsok és a beltéri egység vezérlőlapja vannak rögzítve, rögzíteni kell a modult a mellékelt 3,5x16mm nagyságú csavarral. A piros és kék vezetékes csatlakozót be kell dugni a **DC-MOTOR 1** konnektorába a vezérlőlapon, és a FMD-01 modul konnektorához csatlakozatni kell a ventilátor-motor csatlakozóját. **A beltéri egység tápegységének bekapcsolása után először a távirányító segítségével ki kell nyitni a légterelő lamellákat, amelyek a légáramot a kívánt irányban terelik majd.**

A beltéri egység ventilátor-motorát az áramkörre való csatlakoztatás után egyenáramú +300V feszültség táplálja, fordulatszámát v +(2,1 ± 0,2 és 5,4 ± 0,5) V egyenáramú vezérlőfeszültség szabályozza, és az elektromos rendszer tápellátását +15V egyenáramú feszültség biztosítja. Ez a feszültség **DC-MOTOR 1** konnektorára kapcsolódik, de csak a beltéri egység bekapcsolása után a távirányítóval. Hogy ne legyen szükség a távirányítóra, amely ennél az alkalmazásnál egyébként nem használatos, a FMD-01 modul működését csak +300V feszültség biztosítja, amely tartósan a beltéri egység **DC-MOTOR 1** konnektorában van annak csatlakoztatása után az áramkörre. Ebből képezi a +15V feszültséget, és a +(1,9 és 5,9) V vezérlőfeszültséget, amely a beltéri egység ventilátor-motorának fordulatszámát szabályozza. Miután kinyitotta a beltéri egység lamelláit a távirányítóval, ajánlatos kiiktatni a távirányító vevőmodulját a vezérlőpanel csatlakozóinak szétkapcsolásával, és ezzel megakadályozni a beltéri egység nem kívánatos vezérlését.

Két FMD-01 modul-verzió áll a használó rendelkezésére. A trimer ellenállásos verziónál a modul csatlakoztatása után a beltéri egységbe (a fenti leírás alapján) be kell állítani a modulon a kívánt fordulatszámot a trimer ellenállás segítségével. Óvatosan kell haladni, egy megfelelő, finom csavarhúzóval, nem szabad nagy erőt kifejteni, hogy ne rongálódjanak meg a mechanikus ütközők a trimer szélsőséges pontjain.

A másik változatnál a beltéri egység ventilátor-fordulatszámának beállítása távolról zajlik, a SCMI-01 egység PWM kimenetének segítségével. Ezt ebben az esetben össze kell kapcsolni a FMD-01 modullal egy olyan vezetékkel, amely összeköti a SCMI-01 (kapcsait 11 és 12) egység megfelelő VE+ és VE- kapcsait és a FMD-01 modult. Ezután a beltéri egység ventilátor-fordulatszáma a SCMI-01 egység segítségével akövetkező módon állítható be:

**Fix -** fordulatszám és üzemmód beállítása a beltéri egység ventilátorán

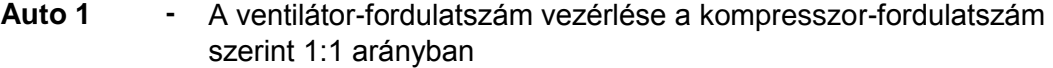

- **Auto 2 -** A ventilátor-fordulatszám vezérlése a kompresszor-fordulatszám szerint előre beállított arányban
- **Off -** a beltéri egység ventilátorának fordulatszámát vezérlő kimenet nincs használva

A beltéri egység ventilátor-fordulatszámának beállítására vonatkozó részletes leírás a SCMI-01 egység útmutatójában, a 4.5 fejezetben, a 16. oldalon található.

## **Modul FMD-01 za upravljanje okretaja motora ventilatora unutarnje jedinice**

Modul FMD-01 je određen za namještanje okretaja istosmjernog motora ventilatora unutarnje jedinice pomoću trimera sa otporom ili pomoću izlaza jedinice SCMI-01 sa pulsno širokom modulacijom (PWM). Modul je realiziran na ploči štampanih veza dimenzija 50x35 mm snabdjevene sa gumenim dijelovima za oslanjanje i jednim otvorom za vijak ,za pričvršćivanje ploče. Nakon otvaranja vanjskog i unutarnjeg bočnog poklopca unutarnje jedinice **odvojene od napajanja sa električne mreže** je potrebno odvojiti od ploče upravljanja unutarnje jedinice konektor **DC-MOTOR 1** koji spaja motor ventilatora. Do otvora u plehu, na koji su pričvršćene stezaljke i upravljačka ploča unutarnje jedinice, je potrebno pomoću priloženog vijka 3,5x16mm pričvrstiti modul, konektor sa crvenim i plavim provodnikom utisnuti do konektora **DC-MOTOR 1** ploče upravljanja i do konektora na modulu FMD-01 spojiti konektor motora ventilatora. **Nakon uključenja napajanja unutarnje jedinice je nužno najprije pomoću upravljača otvoriti lamele za usmjeravanje strujanja zraka do potrebnog položaja**.

Motor ventilatora unutarnje jedinice je po njenom priključku na električnu mrežu napajan istosmjernim naponom +300V, njegovi okretaji su upravljani pomoću istosmjernog upravljačkog napona +(2,1 ± 0,2 do 5,4 ± 0,5)V a za napajanje njegove elektronike je do njega doveden i istosmjerni napon +15V. Ovaj napon se na konektor **DC-MOTOR 1** priključi tek nakon uključenja unutarnje jedinice pomoću daljinskog upravljača. Da ne bi bilo potrebno koristiti daljinski upravljač koji kod ove aplikacije nema drugu uporabu, koristi modul FMD-01 za svoju aktivnost samo napon od +300V, koji je na konektoru **DC-MOTOR 1** unutarnje jedinice trajno po njegovom priključku na električnu mrežu. Iz njega se stvara napon od +15V a upravljački napon +(1,9 do 5,9)V za biranje broja okretaja motora ventilatora unutarnje jedinice. Nakon otvaranja lamela unutarnje jedinice daljinskim upravljačem je pogodno razdvajanjem konektora na upravljačkoj ploči isključiti modul za prijem daljinskog upravljača iz rada i time spriječiti neželjenu manipulaciju sa unutarnjom jedinicom.

Na raspolaganju su dvije verzije modula FMD-01. Kod verzije sa trimerom sa otporima potrebno je nakon priključka modula do unutarnje jedinice (prema prethodnom tekstu) namjestiti potrebne okretaje pomoću trimera sa otporima na modulu. Pri tom je potrebno postupati oprezno, koristiti odgovarajući fini odvijač i izbjegavati uporabu sile, da ne bi došlo do uništenja mehaničkih graničnika krajnjih položaja trimera.

Kod druge verzije je namještanje okretaja ventilatora unutarnje jedinice realizirano daljinski pomoću PWM izlaza upravljačke jedinice SCMI-01. Tu je u tom slučaju potrebno spojiti sa modulom FMD-01 provodnikom, koji spaja odgovarajuće stezaljke VE+ i VE- jedinice SCMI-01 (stezaljke 11 i 12) i modula FMD-01. Okretajiventilatora unutarnje jedinice se potom mogu namjestiti pomoću jedinice

SCMI-01 na slijedeći način

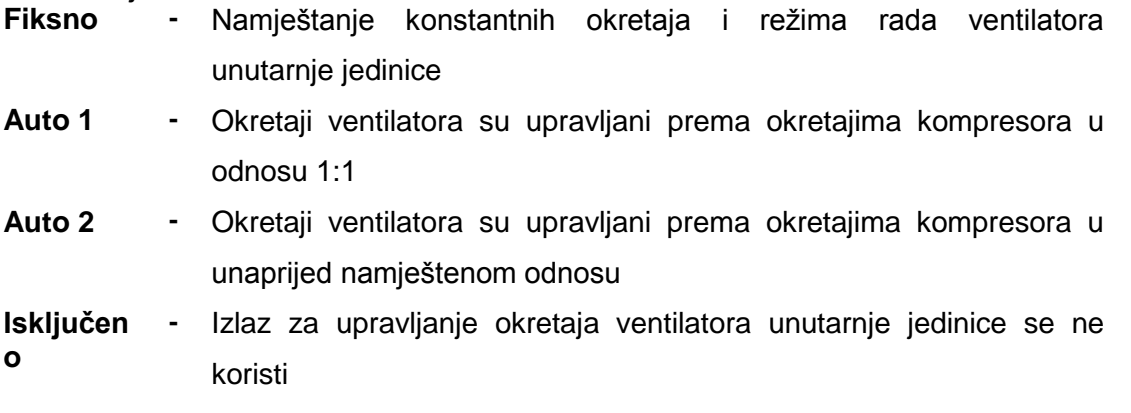

Detaljniji opis namještanja okretaja ventilatora unutarnje jedinice je uveden u uputama o posluživanju jedinice SCMI-01 u poglavlju 4.5 na strani 16.